## INF 111 / CSE 121

Discussion Session Week 2 - Fall 2007

Instructor: Michele Rousseau TA: Rosalva Gallardo

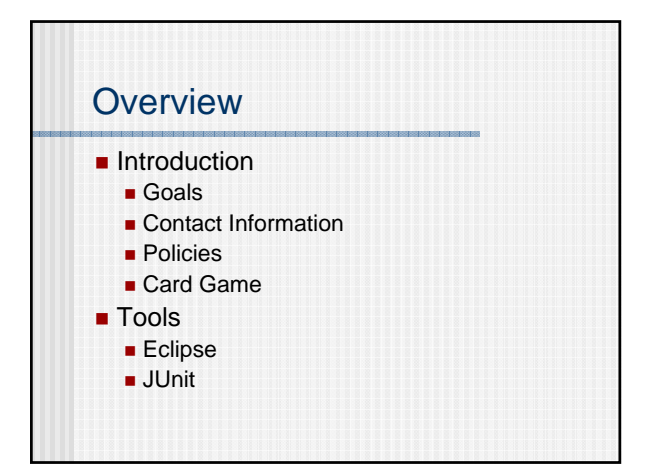

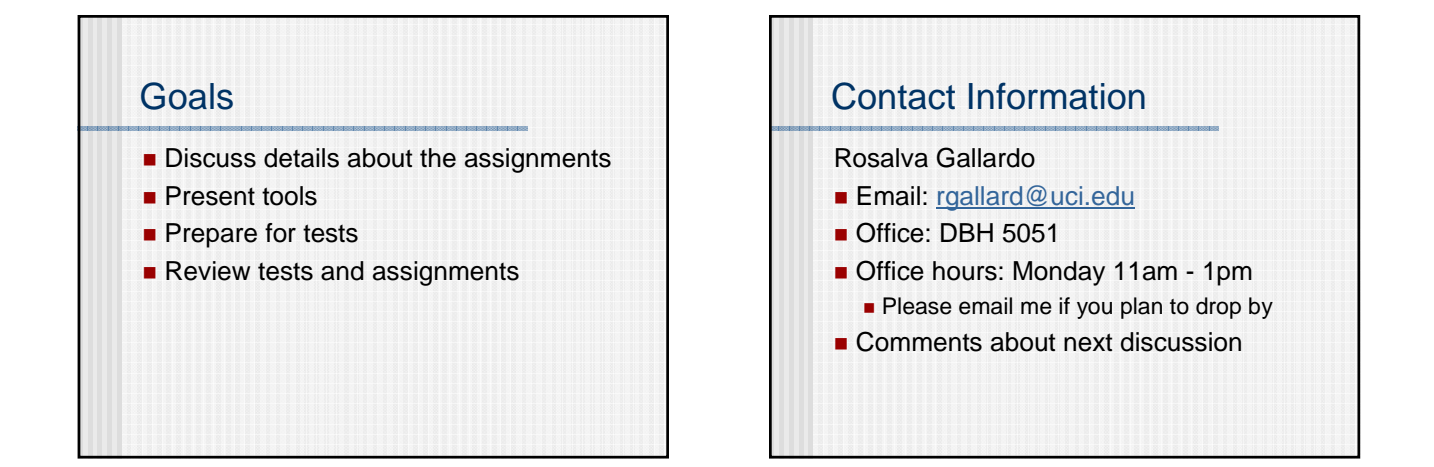

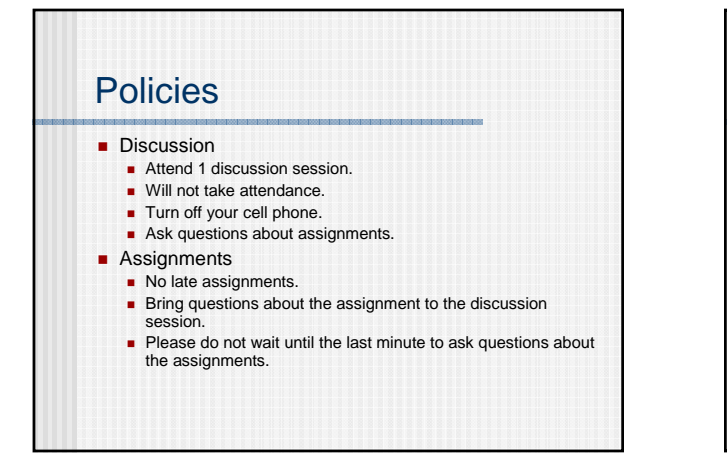

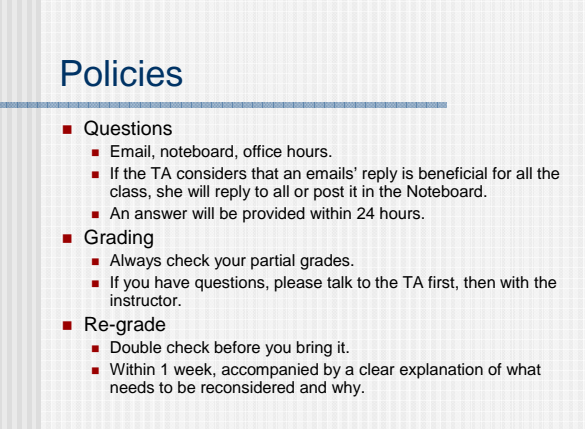

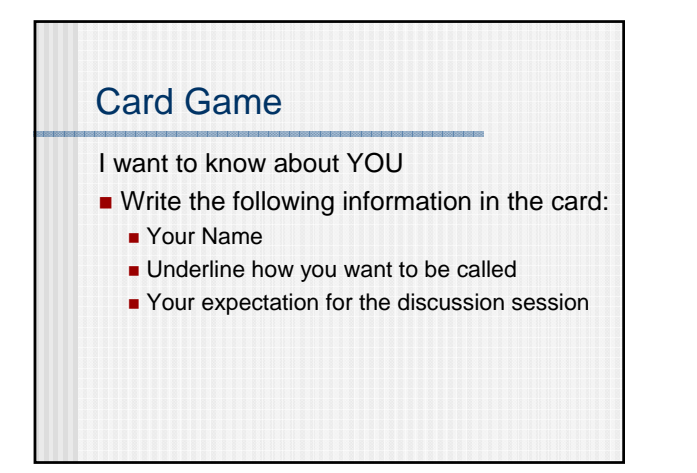

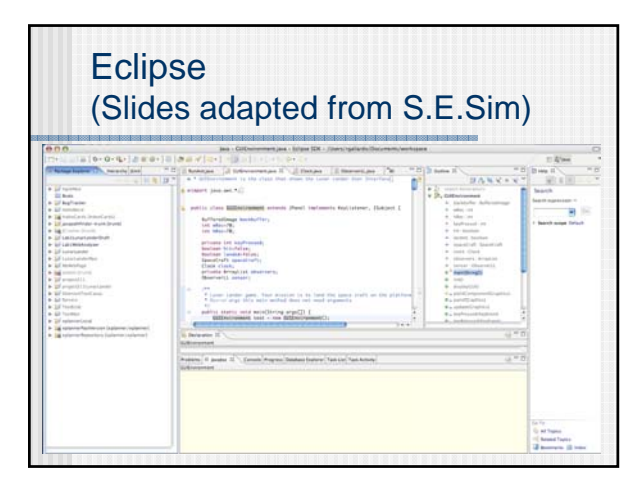

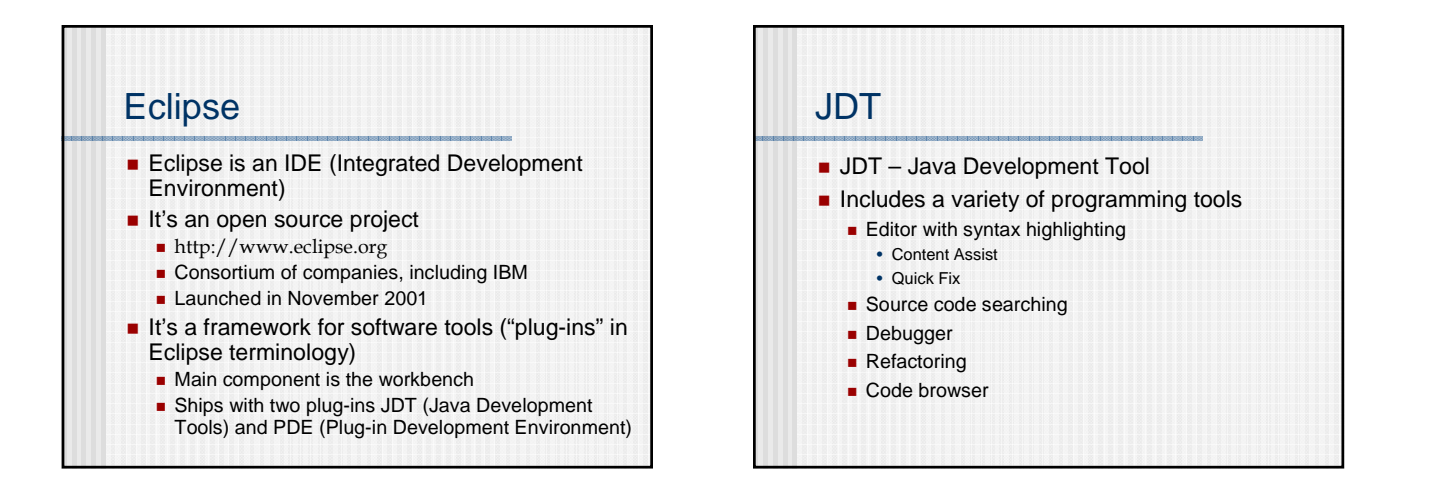

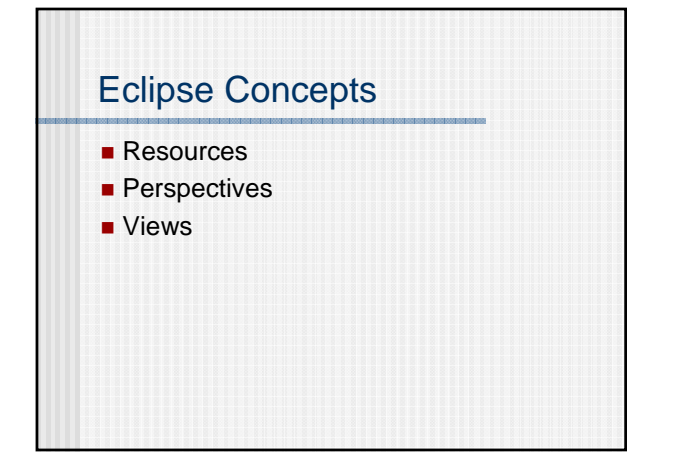

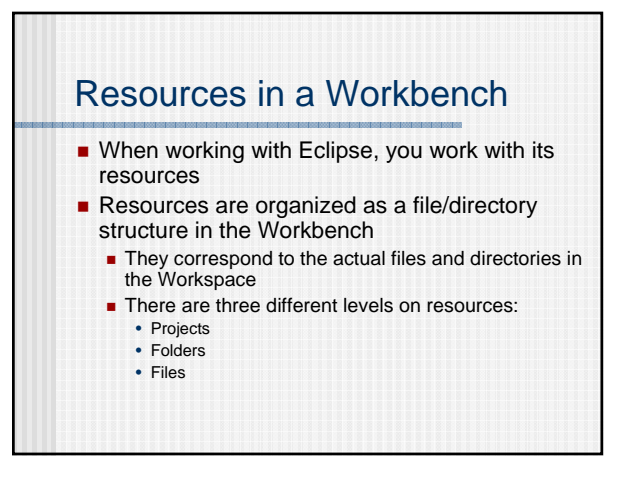

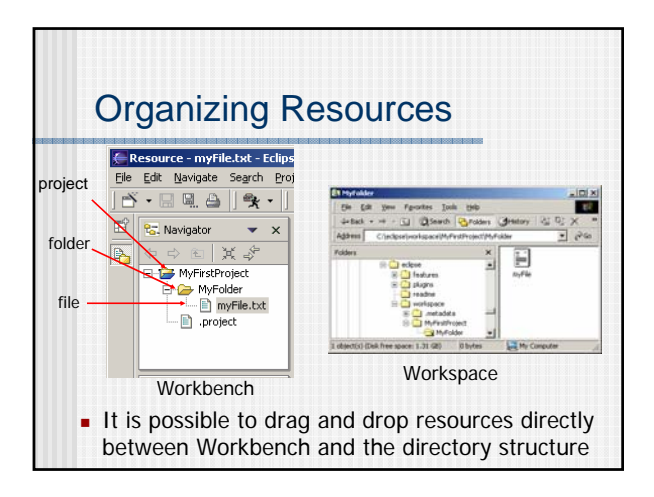

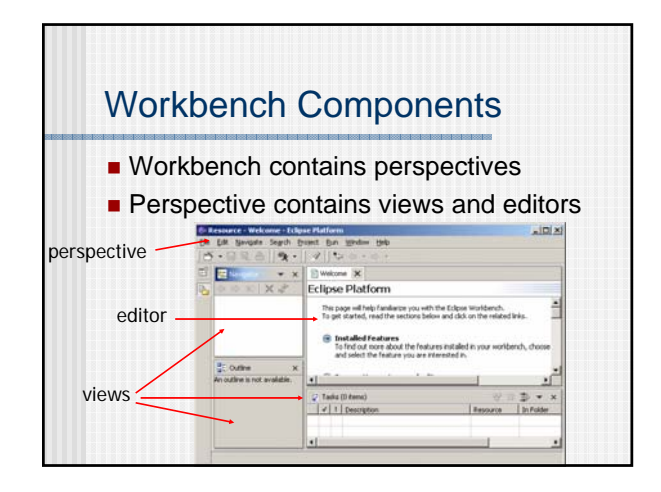

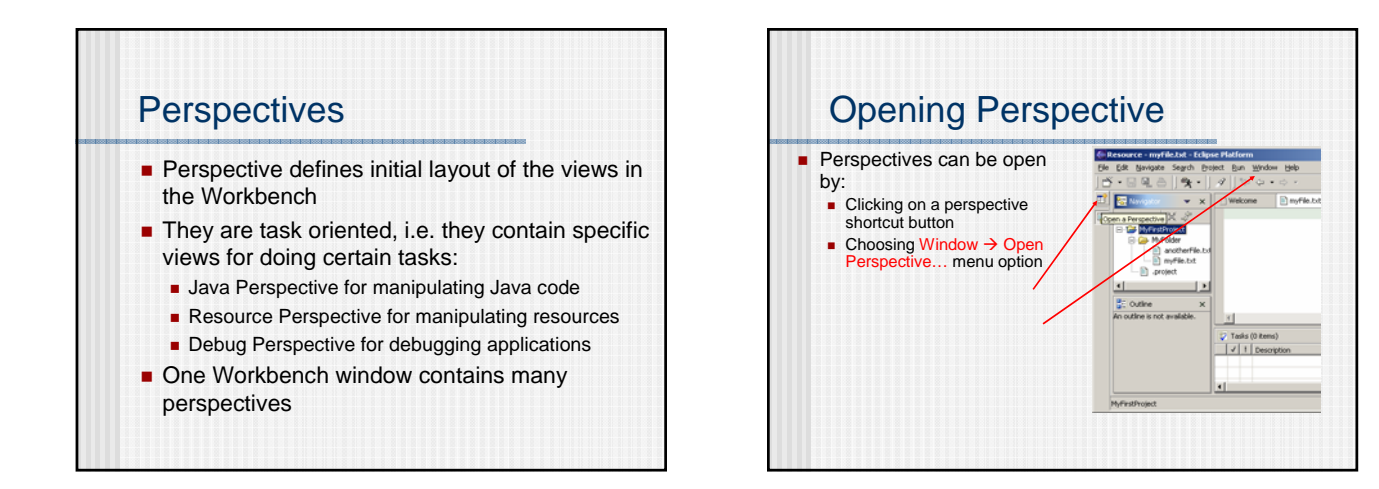

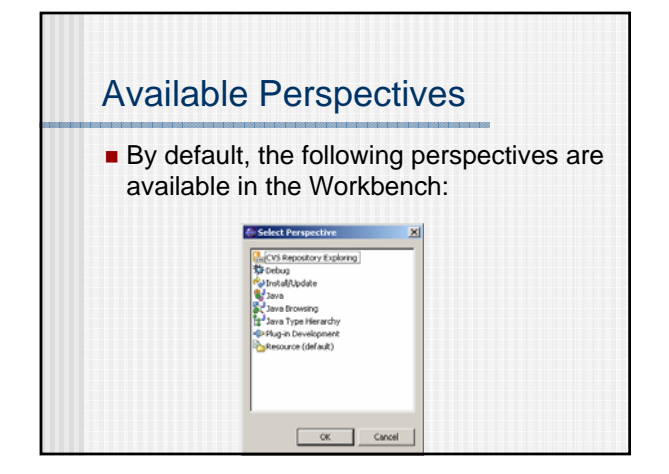

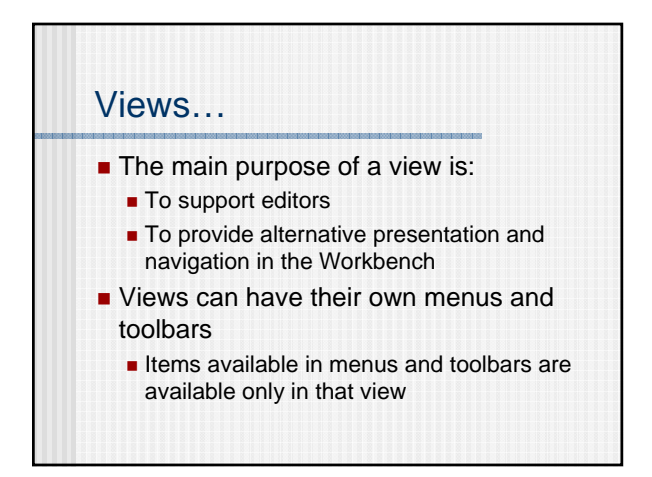

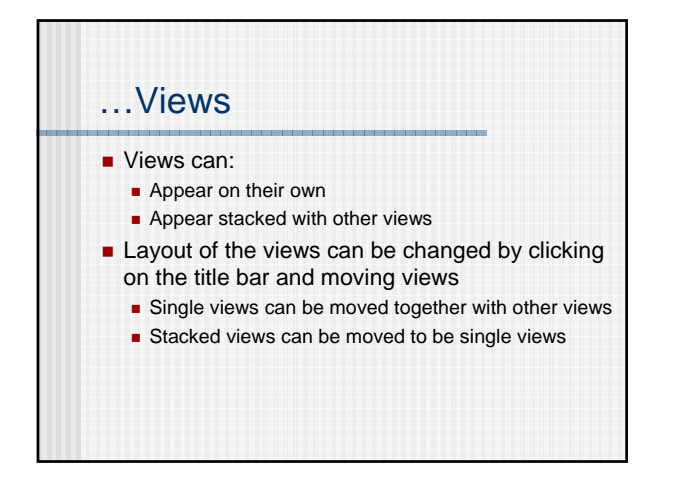

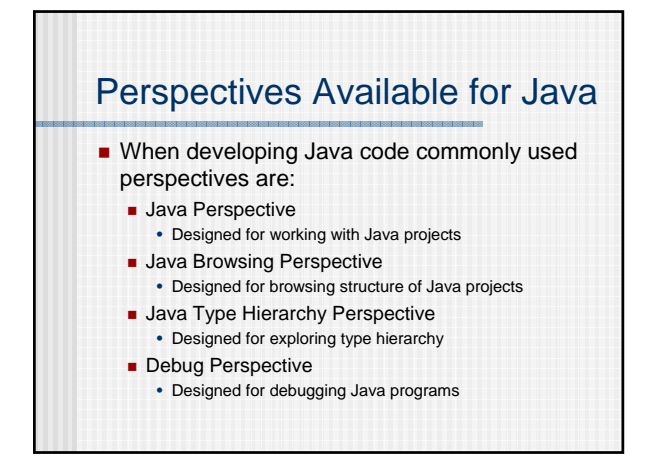

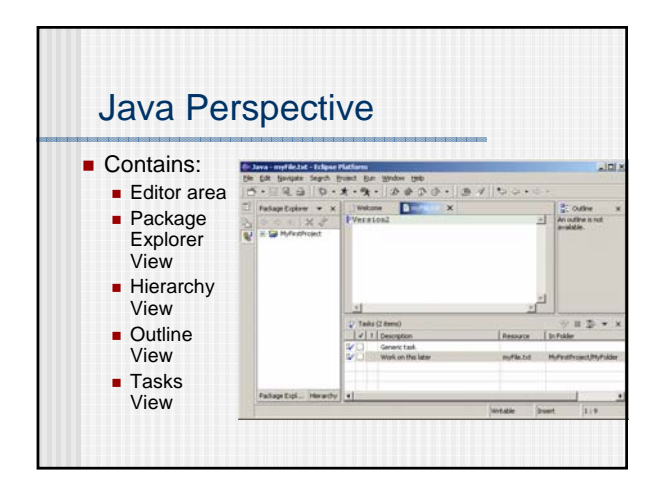

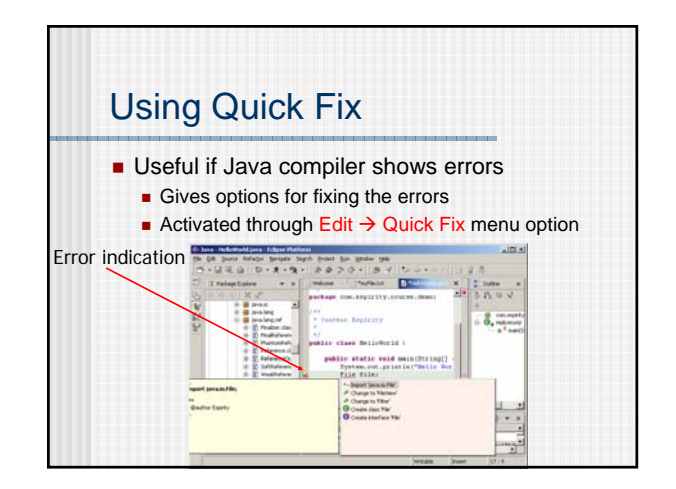

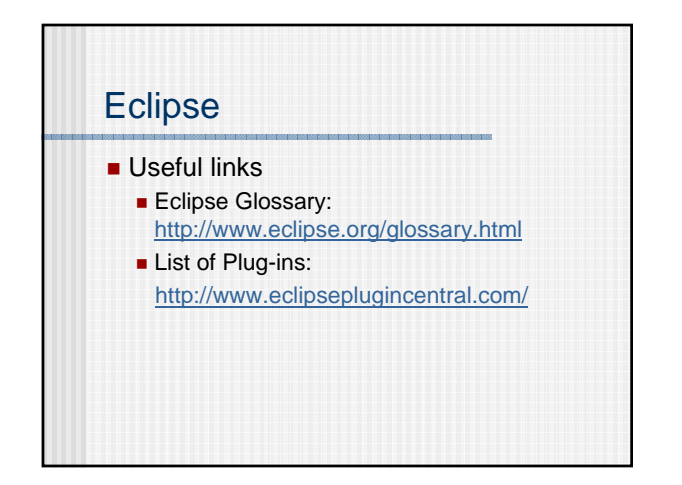

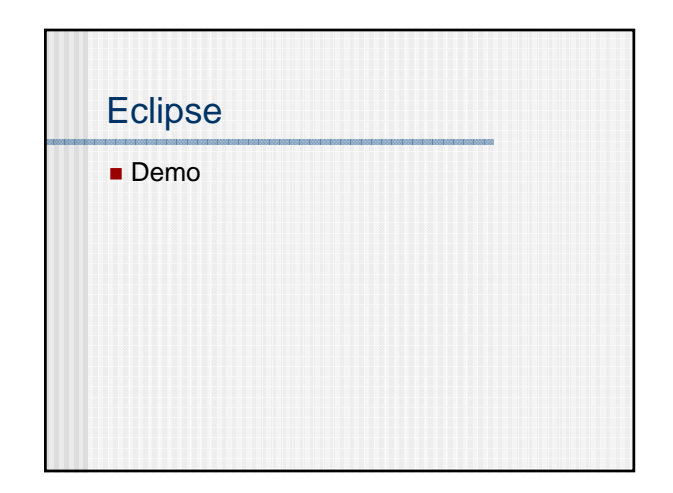

## **JUnit**

- Unit is an open source testing framework for Java. ■ http://www.junit.org/
- $\blacksquare$  It provides a common and reusable structure that is required for developing automate and repeatable unit tests for Java classes.
- It provides:
	- A base class called TestCase that can be extended to create series of tests for your classes
	- An assertion library that can be used to evaluate the results of the tests.

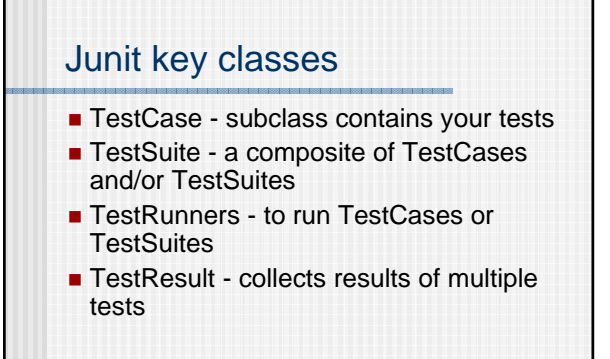

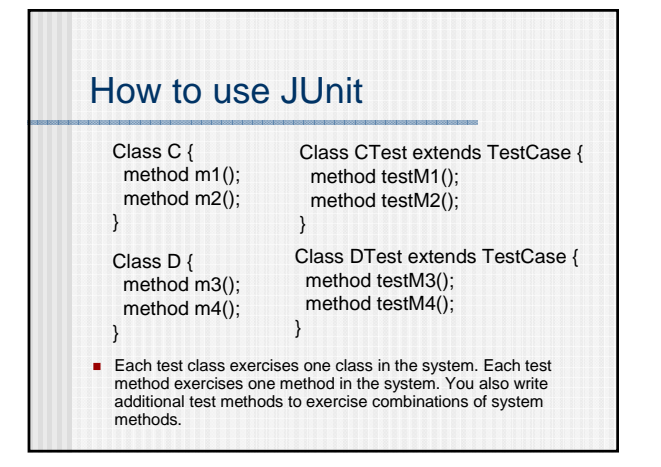

## How to use JUnit

- Each test method consists of a sequence of steps and some checks of the results.
- Once you have the unit tests written, you run them. You could run them directly from main(), but it is easier to use a test running utility.
	- **Options: Junit TestRunners or the Ant Junit** task.

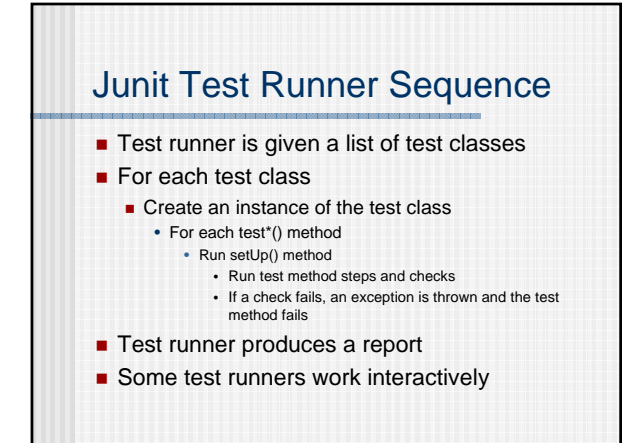

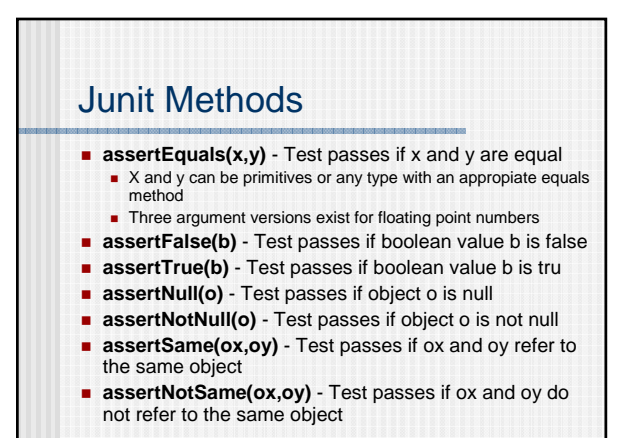

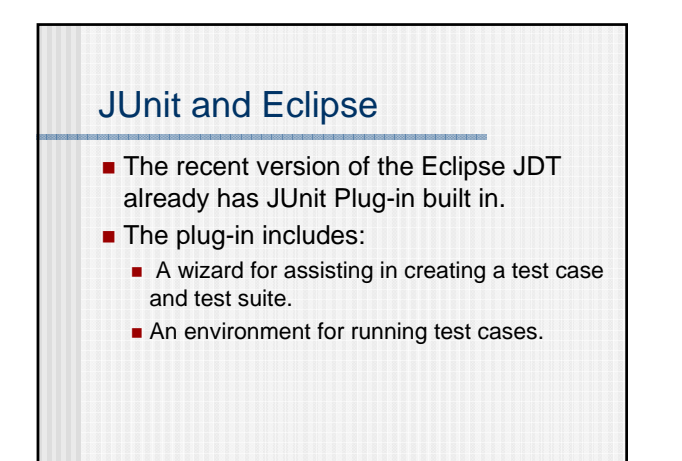

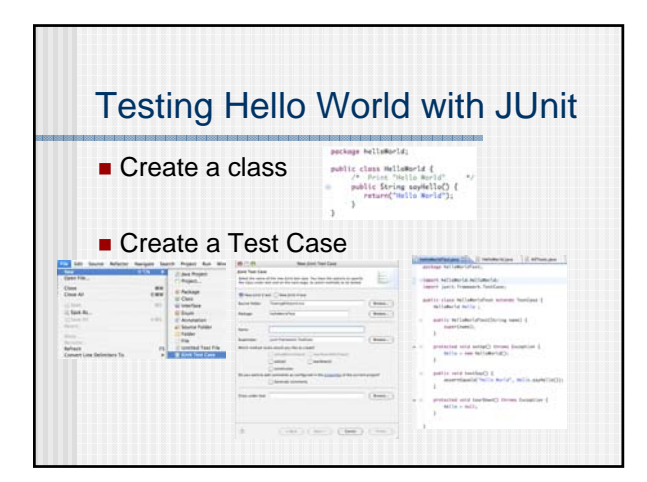

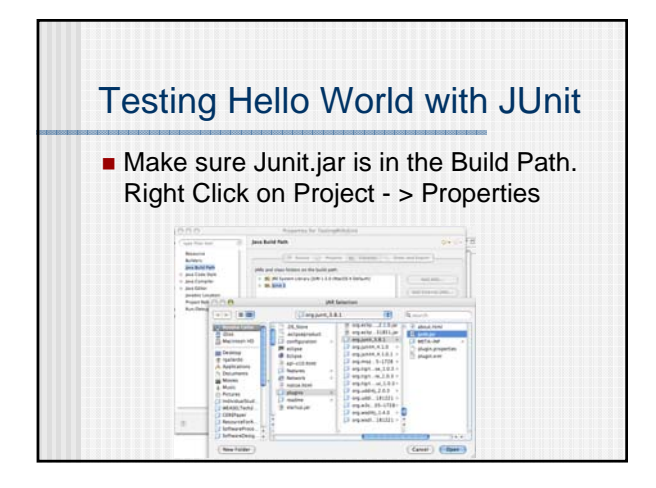

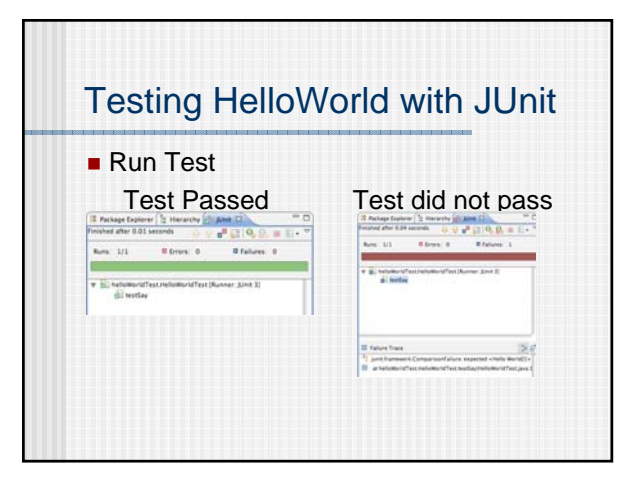

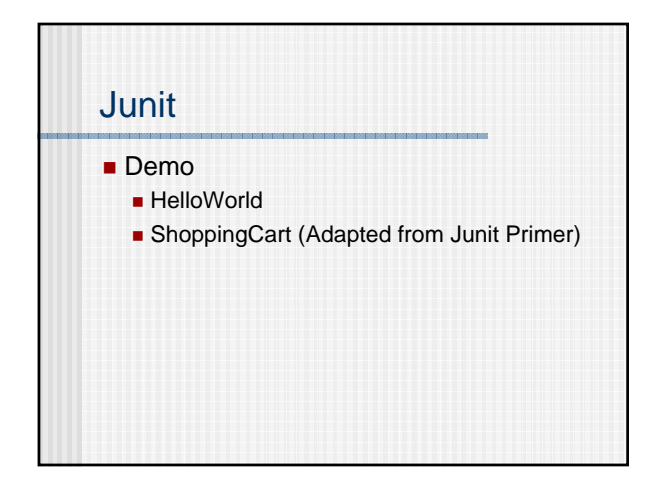

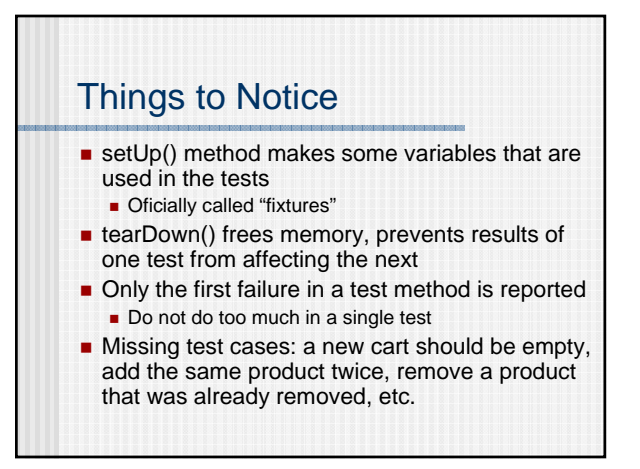

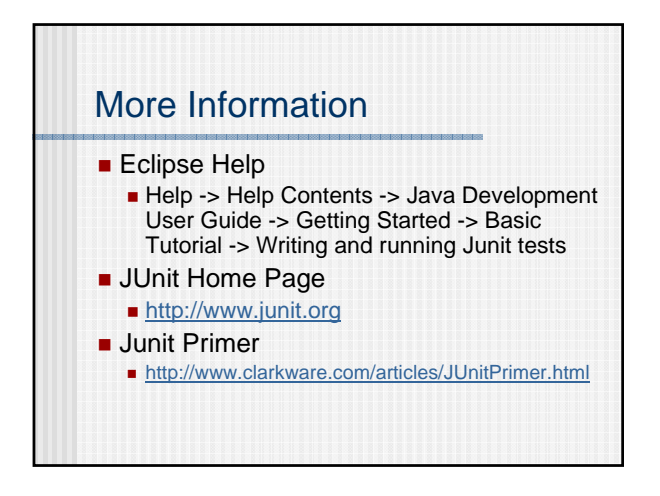